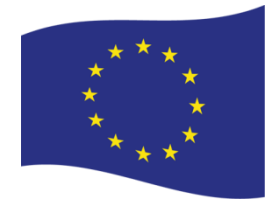

Programme d'appui au renforcement du système d'information de l'état civil et à la consolidation d'un fichier national d'identité biométrique au Sénégal

Réf UE : T05-EUTF-SAH-SN-07-01

------

Phase de formulation

# **Note de démarrage sur la cartographie des centres d'état civil**

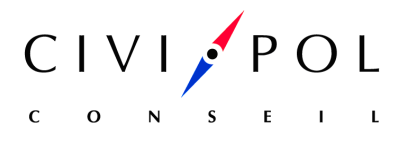

Septembre 2018

# **TABLE DES MATIÈRES**

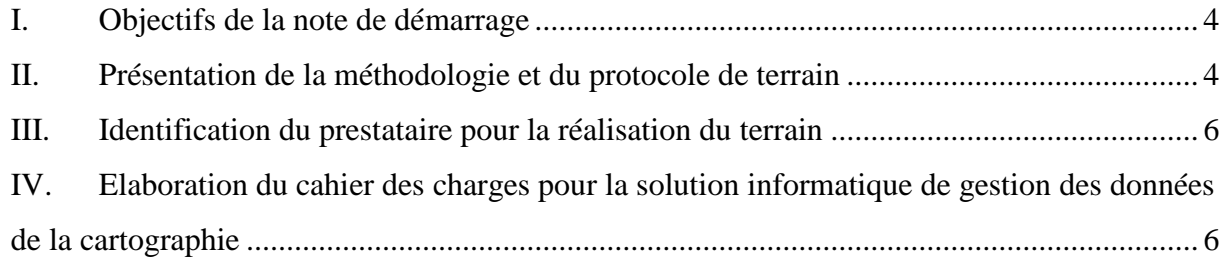

# **Liste des acronymes**

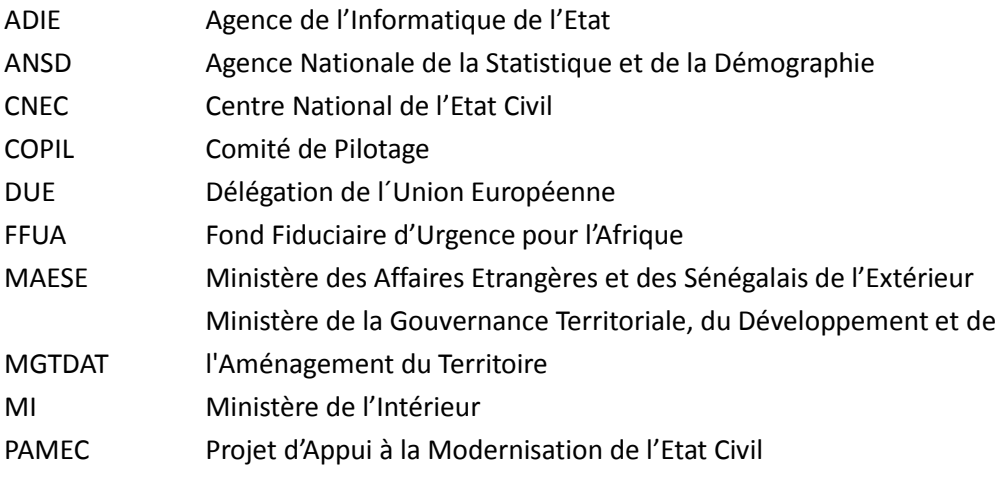

# <span id="page-3-0"></span>**I. Objectifs de la note de démarrage**

La note de démarrage a trois objectifs :

- Présentation de la méthodologie et du protocole de terrain
- Identification du prestataire pour la réalisation du terrain
- Elaboration du cahier des charges pour la solution informatique de gestion des données de cartographie

# <span id="page-3-1"></span>**II. Présentation de la méthodologie et du protocole de terrain**

Le CNEC a organisé, le 30 juillet, une réunion de travail en présence de l'ANSD.

Un diaporama a été présenté, et les faits suivants ont été exposés :

L'enquête auprès des centres d'état civil – tout comme les études informatiques – n'est pas détachée du travail de formulation des objectifs, des résultats et des activités du programme. En effet, l'enquête permettra notamment de dresser un état des lieux précis et complet de l'état du parc de centres d'état civil, au Sénégal et à l'étranger, et de ce fait de définir la *baseline* (situation de départ) du programme, nécessaire pour la définition des résultats et des indicateurs de suivi du programme

La cartographie de l'état civil est, au sens étroit, une photographie à un moment donné de l'état du système. Elle doit fournir les informations nécessaires en vue de :

- quantifier les atouts et faiblesses du système  $\rightarrow$  fonction de diagnostic.
- programmer les investissements futurs (construction, équipement, formation, recrutement) et guider la décision  $\rightarrow$  fonction de programmation

Cet état des lieux doit pouvoir déboucher sur un dispositif pérenne de suivi/évaluation de l'activité des centres.

– La base de données constituée doit être exploitée à travers une application de gestion dont les fonctionnalités seront définies avec le CNEC.

Les objectifs de l'opération sont les suivants :

- 1. Sur la base d'un questionnaire agréé, mener une enquête d'inventaire à couverture nationale auprès de :
	- Tous les centres d'état civil implantés sur le territoire sénégalais (607)
	- Tous les centres relevant des missions diplomatiques et consulaires (68)
	- Toutes les greffes des TGI (14)
- 2. Les données collectées constitueront une base qui sera exploitée par une application de gestion à développer.

– 3. Des mécanismes d'actualisation des données seront définis afin que la base puisse vivre dans la durée et que le suivi des centres soit facilité.

La méthodologie proposée est la suivante :

- 1. Elaboration des outils de collecte
	- Questionnaire auprès des centres d'état civil (réunion du 13 août au CNEC)
	- Questionnaire à adapter pour les centres des missions diplomatiques et consulaires (réunion du 6 septembre au Ministère des affaires étrangères et des sénégalais de l'extérieur)
	- Questionnaire court auprès des greffes des TGI (réunion du 10 septembre au Ministère de la justice)
	- Intégration des questionnaires dans des tablettes mobiles. Un marché a été passé pour l'acquisition de 50 tablettes mobiles.
- 2. Travail avec l'ANSD pour la fourniture de services d'enquête d'inventaire à caractère national
	- Formation des contrôleurs et des enquêteurs
	- Collecte des données sur le terrain (à distance pour les centres des missions diplomatiques et consulaires).
- 3. Traitement et analyse des données
	- Traitements des données, production de cartes (nationales, régionales…)
	- Calcul d'indicateurs, avec la carte routière, les données du RGPH…
- 4. Développement d'une application de gestion
- 5. Diffusion des résultats
	- Atelier de restitution des résultats
	- Publication d'un dépliant présentant les principaux résultats
- 6. Formation des administrateurs et des utilisateurs de l'application (CNEC)

Enfin, les livrables sont les suivants :

- Rapport sur les opérations de collecte sur le terrain
- Rapport d'analyse des données
- Le manuel d'utilisation et le rapport de formation des agents du CNEC

# <span id="page-5-0"></span>**III. Identification du prestataire pour la réalisation du terrain**

L'ANSD a été identifiée dès les termes de référence du projet à un double titre :

- Membre du comité de pilotage du projet, l'ANSD avait réalisé pour le CNEC, dans le cadre du PAMEC, une descente auprès des centres d'état civil du pays, notamment pour relever leurs coordonnées géographiques.
- Chargé des enquêtes statistiques du pays, l'ANSD est qualifiée pour réaliser les enquêtes d'inventaire à couverture nationale, comme c'est le cas pour la cartographie des centres d'état civil.

Partant, CIVIPOL a demandé à l'ANSD de manifester son intérêt à soumissionner pour la fourniture de services d'enquête d'inventaire à couverture nationale auprès des centres d'état civil. L'ANSD (lettre du 10 août 2018) a manifesté son intérêt.

Sur cette base, CIVIPOL a invité l'ANSD à soumissionner à un marché, sur la base de termes de référence précis (voir annexe).

# <span id="page-5-1"></span>**IV. Elaboration du cahier des charges pour la solution informatique de gestion des données de la cartographie**

## **1. Objectifs de l'application de gestion des données**

La collecte des données donnera lieu à un ensemble d'informations structurées décrivant les attributs caractéristiques du système d'information de l'état civil du Sénégal. L'application informatique de gestion des données de la cartographie vise à :

- Constituer un inventaire fiable et exhaustif des données sur le système d'état civil ;
- Permettre une exploitation optimale des données de la cartographie de l'état civil ;
- Elaborer une interface permettant la mise à jour des données de l'état civil ;

Le projet de cartographie de l'état civil n'a pas vocation à produire les actes d'état civil. Les informations relatives aux faits d'état civil plus spécifiquement les actes de naissances, mariages et décès seront évaluées en termes de volumétrie et agrégées à l'échelle des centres d'état civil.

## **2. Structure des données**

Les structures des données du système seront constituées de manière à intégrer l'ensemble des informations recueillies sur le terrain. La fiche de collecte comporte 7 principales sections :

- $\rightarrow$  Identification et géolocalisation de la structure ;
- Accessibilité au CEC et formations sanitaires rattachées;
- $\rightarrow$  Infrastructure et équipement de CEC ;
- $\rightarrow$  Informatisation de l'état civil ;
- **→** Ressources financières et logistiques du CEC ;
- → Fonction d'archivage ;
- $\rightarrow$  Etat du personnel.

La base de données sera structurée à partir de ces informations. Il convient de signaler que les données seront collectées sur le terrain via les tablettes et importées dans la base de données. A l'effet de faciliter l'exploitation optimale des données, un tableau de bord comprenant les indicateurs clés sera élaboré. Ces indicateurs seront désagrégés par régions, départements et communes. La liste non

exhaustive ci-dessous présente les principaux indicateurs caractéristiques du système d'information de l'état civil :

- 1) Le nombre d'actes d'état civil délivrés par année ;
- 2) Le taux de fonctionnalité des CEC ;
- 3) Taux de couverture des CEC par les TGI ;
- 4) Sources d'alimentation électrique des CEC ;
- 5) Taux de couverture des CEC en signal internet ;
- 6) Nombre d'équipements affectés à l'état civil dans les CEC ;
- 7) Taux de CEC utilisant un logiciel pour la gestion des données de l'état civil ;
- 8) Nombre d'actes d'état civil numérisés ;
- 9) Source d'approvisionnement en registres d'état civil ;
- 10) Nombre d'officier d'état civil en activité dans les CEC.

De manière générale, toutes les variables du questionnaire seront utilisées pour le calcul des indicateurs. Les indicateurs composites seront également déterminés par combinaison des variables externes notamment la population, la superficie, etc.

#### **3. Outils de mise en œuvre de l'application**

Le WebSig à développer dans le cadre du projet permettra une exploitation optimale des données collectées. Le choix des outils de mise en œuvre est guidé par l'exigence d'une appropriation par les utilisateurs finaux. Il prend en compte les éléments ci-après : (i) la portabilité et la compatibilité du système sur des plates formes différentes notamment en termes de facilité à déployer aussi bien dans un LAN que dans un WAN, (ii) l'alliage de la simplicité et de la robustesse et (iii) l'intuitivité des interfaces et la maintenabilité. Dans la perspective de l'hébergement de l'application au sein des serveurs de l'Agence De l'Informatique de l'Etat, la compatibilité des outils choisis sera recherchée. La palette d'outils comprendra essentiellement les logiciels open source avec en complément quelques outils à licence commerciale.

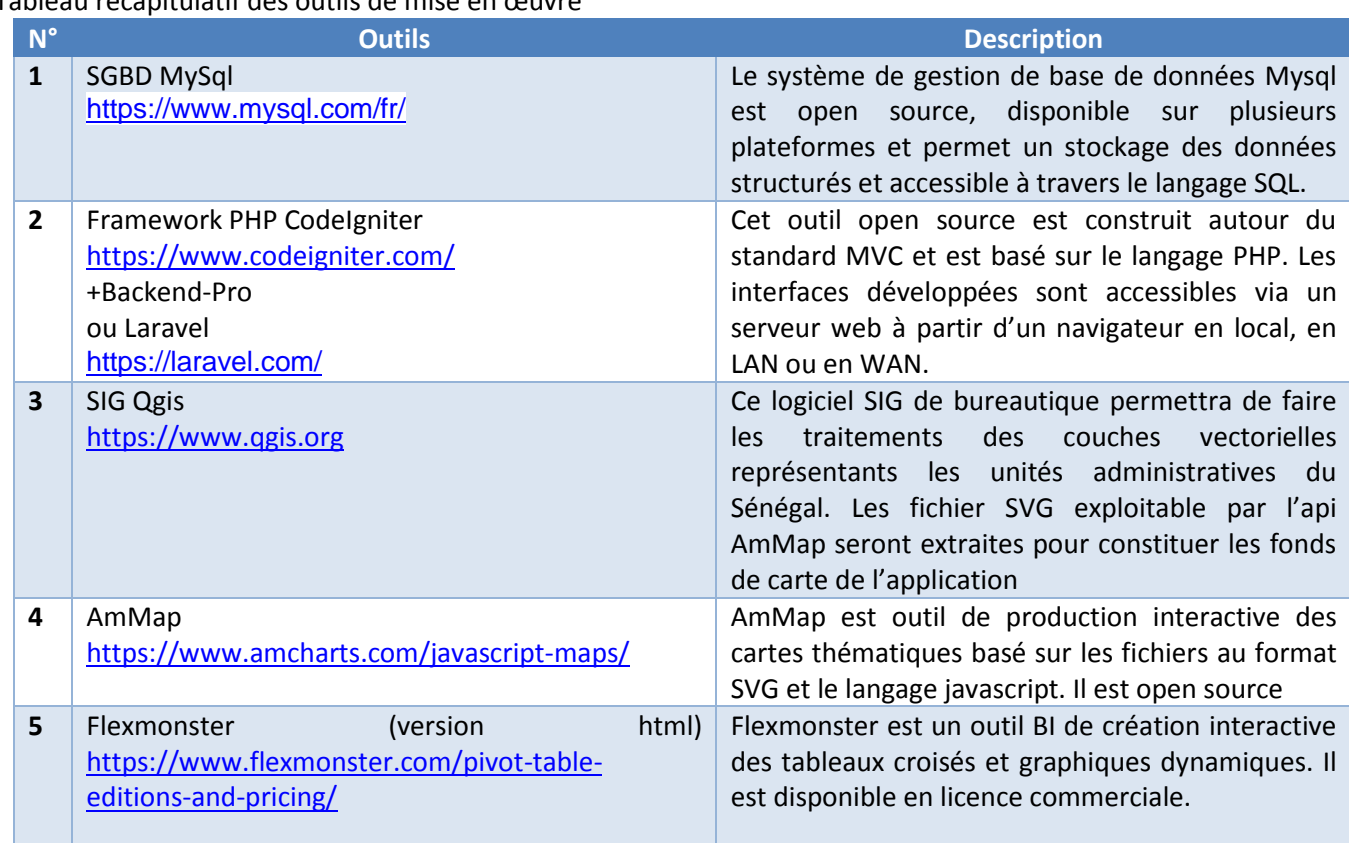

#### Tableau récapitulatif des outils de mise en œuvre

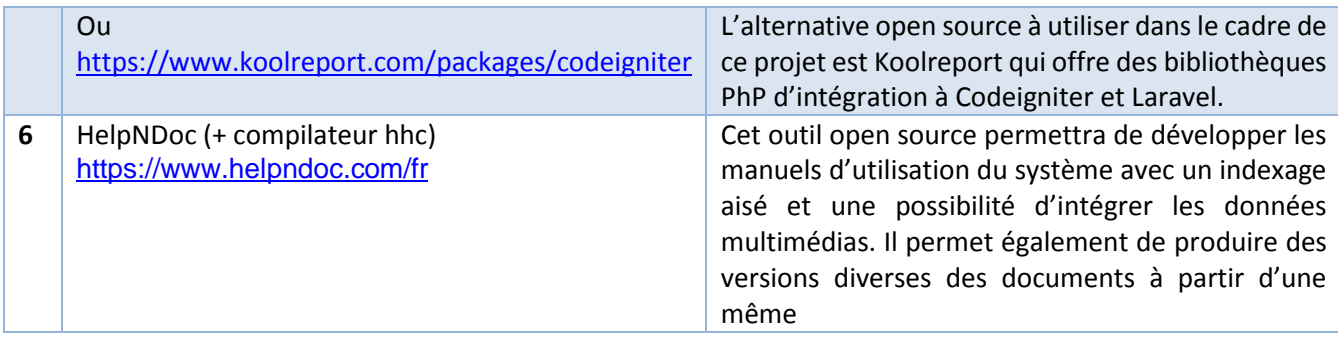

## **4. Fonctionnalités du système**

L'application à développer comprend 3 principaux modules :

#### **Module d'administration**

Ce module permettra d'administrer le système. Les principales fonctionnalités offertes sont les suivantes :

- Création des utilisateurs et droits d'accès ;
- Définition des préférences de l'environnement ;

#### **Module de saisie des données**

Ce module comprend les interfaces de saisie et consultation des données sur un CEC, un Greffe de TGI ou une mission diplomatique. Les formulaires seront conformes aux fiches de collecte des données. Cependant, une logique de mise à jour sera prise en compte. Un accent sera mis sur le caractère intuitif et convivial de l'interface.

#### **Module d'élaboration des tableaux croisés et graphiques**

En plus du tableau de bord, les fonctionnalités de ce module permettront à l'utilisateur de créer des tableaux synthétiques sur toutes les variables. Les analyses bivariées pourront être faite et les graphiques correspondants produits et agrégés par type de centres d'état civil, régions, départements ou communes.

## **Module d'élaboration des cartes thématiques**

A la demande de l'utilisateur, les fonctionnalités de ce module permettront de créer les cartes thématiques dynamiques sur l'ensemble des variables des fiches des collectes. La superposition d'au plus 4 couches permettra de visualiser les données sur les unités administratives du pays notamment les régions, les départements, les communes et les points représentants les CEC.

#### **5. Opérationnalisation du système**

L'opérationnalisation du système est son appropriation par les agents du CNEC sont un résultat clé recherché. A ce titre, plusieurs actions seront menées notamment :

- o **La rédaction d'un manuel d'utilisation du système** : une description détaillée des fonctionnalités et des procédures utilisateurs seront faites. Les actions d'administration seront également élaborées. La documentation sera disponible en version HTML pour une utilisation en ligne avec des options de recherches. Une version papier sera produite.
- o **La formation des agents du CNEC à l'administration du système** : une session de formation des utilisateurs du système sera organisée à l'effet d'assurer une appropriation.

o **La mise en ligne de l'application** : au titre de la dissémination des résultats de la cartographie de l'Etat civil, l'application sera mise en ligne. Il est envisagé un hébergement au sein des serveurs de l'ADIE. Les outils choisis sont compatibles avec ceux en vigueur dans les Datacenter de l'ADIE.

## **6. Principaux besoins spécifiques**

Afin de développer le système, des actions exogènes sont attendues. Le tableau ci-après en fait un inventaire :

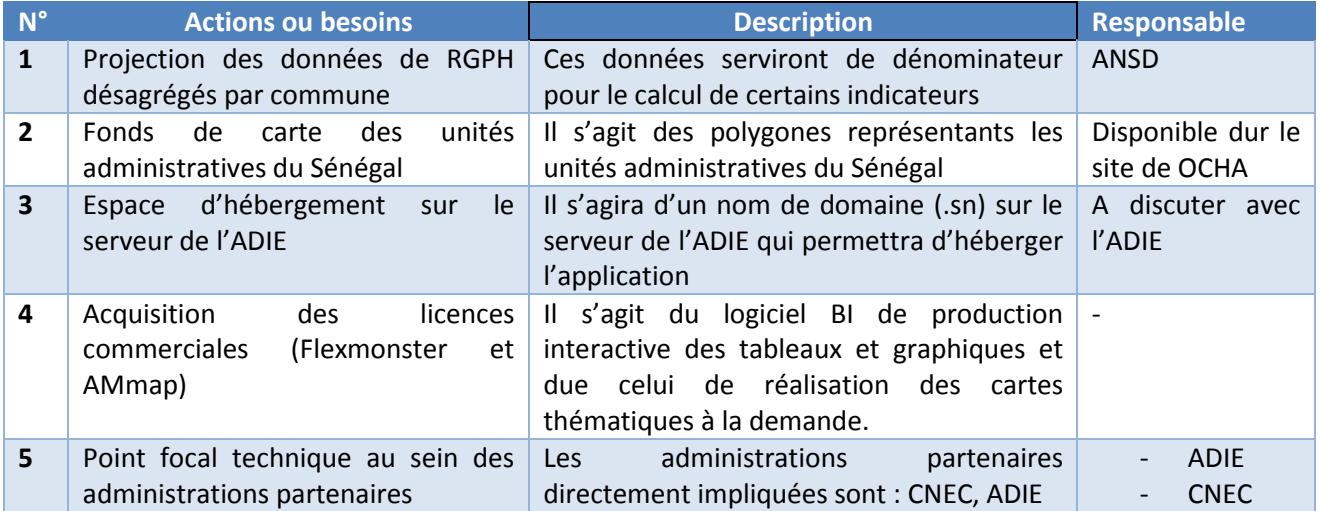

### **7. Chronogramme indicatif**

La progression par étape du développement du système de gestion des données de la cartographie de l'état civil du Sénégal est indicative dans la mesure où il existe des activités exogènes. Les principales étapes sont indiquées ci-dessous. Le planning s'appuiera sur le chronogramme général du projet.

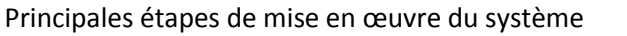

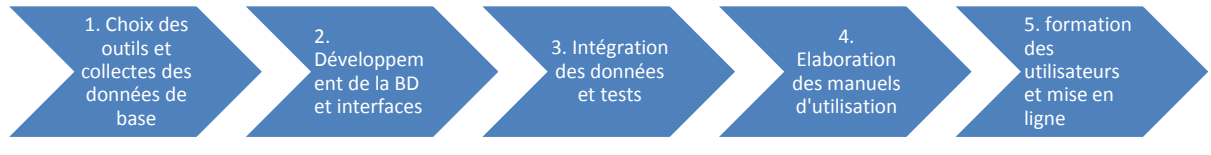